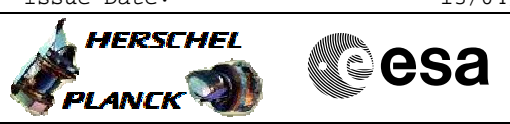

<span id="page-0-0"></span> Set OBCP parameters File: H\_FCP\_DHS\_3044.xls Author: S. Manganelli

### **Procedure Summary**

#### **Objectives**

The ASW function "OBCP Management" is responsible of executing the loaded Procedures.

This procedure describes the steps needed to change the parameters values for an active, stopped or suspended OBCP.

### **Summary of Constraints**

Default status of the function: "Stopped".

When the function is stopped, it does not accept any other telecommands than the:

- Start Function TC(8,1,107);
- Report Function Status TC(8,5,107).

Thus, if the function is stopped this procedure cannot be executed.

#### **Spacecraft Configuration**

**Start of Procedure**

- CDMU in default configuration, that is:
- PM A or B ON (nominally A)
- TM Encoder/OBT A or B active (nominally A)
- RM A and B enabled
- MM A and B ON

**End of Procedure**

- CDMU in default configuration, that is:
- PM A or B ON (nominally A)
- TM Encoder/OBT A or B active (nominally A) - RM A and B enabled
- MM A and B ON

# **Reference File(s)**

**Input Command Sequences**

**Output Command Sequences** HFD3044A HFD3044B

#### **Referenced Displays**

**ANDs GRDs SLDs** ZAZAI999 ZAZ4U999

(None)

**Configuration Control Information**

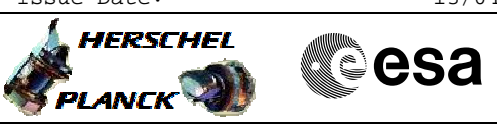

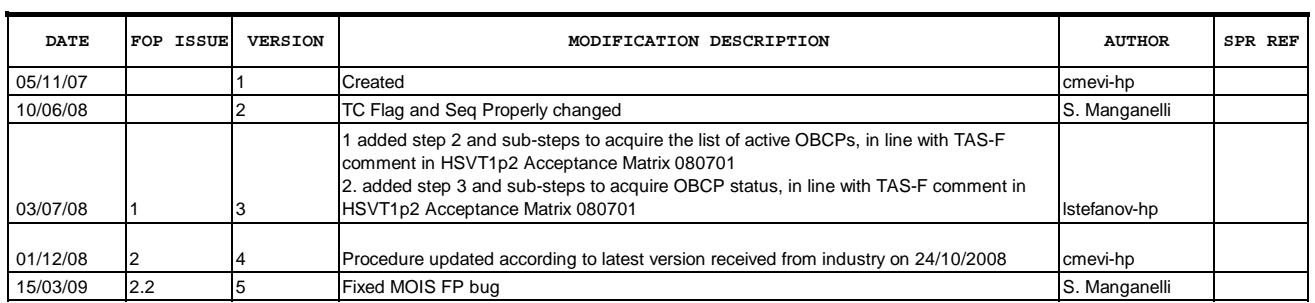

 Set OBCP parameters File: H\_FCP\_DHS\_3044.xls Author: S. Manganelli

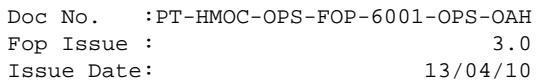

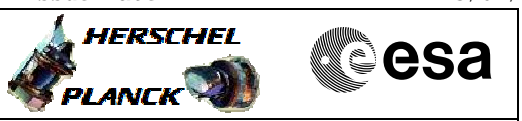

## **Procedure Flowchart Overview**

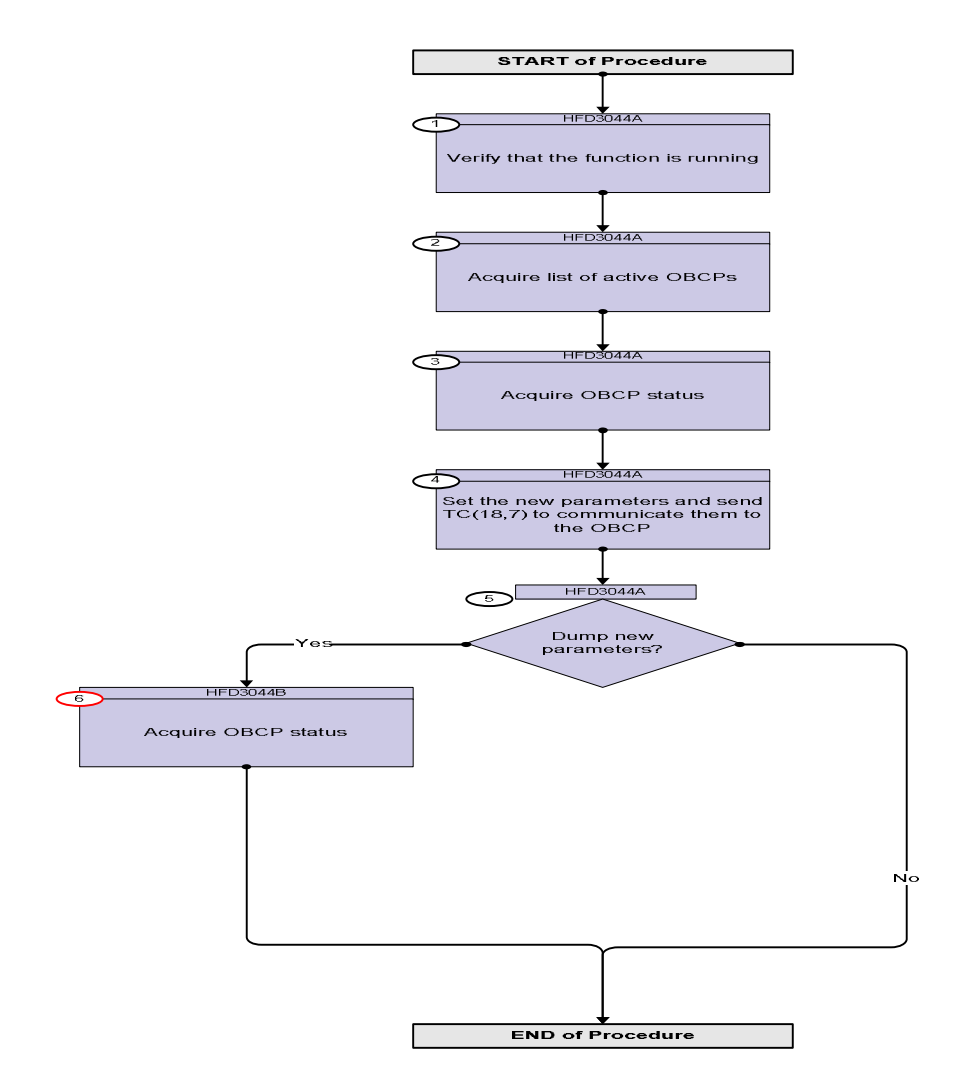

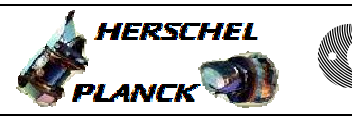

**CSA** 

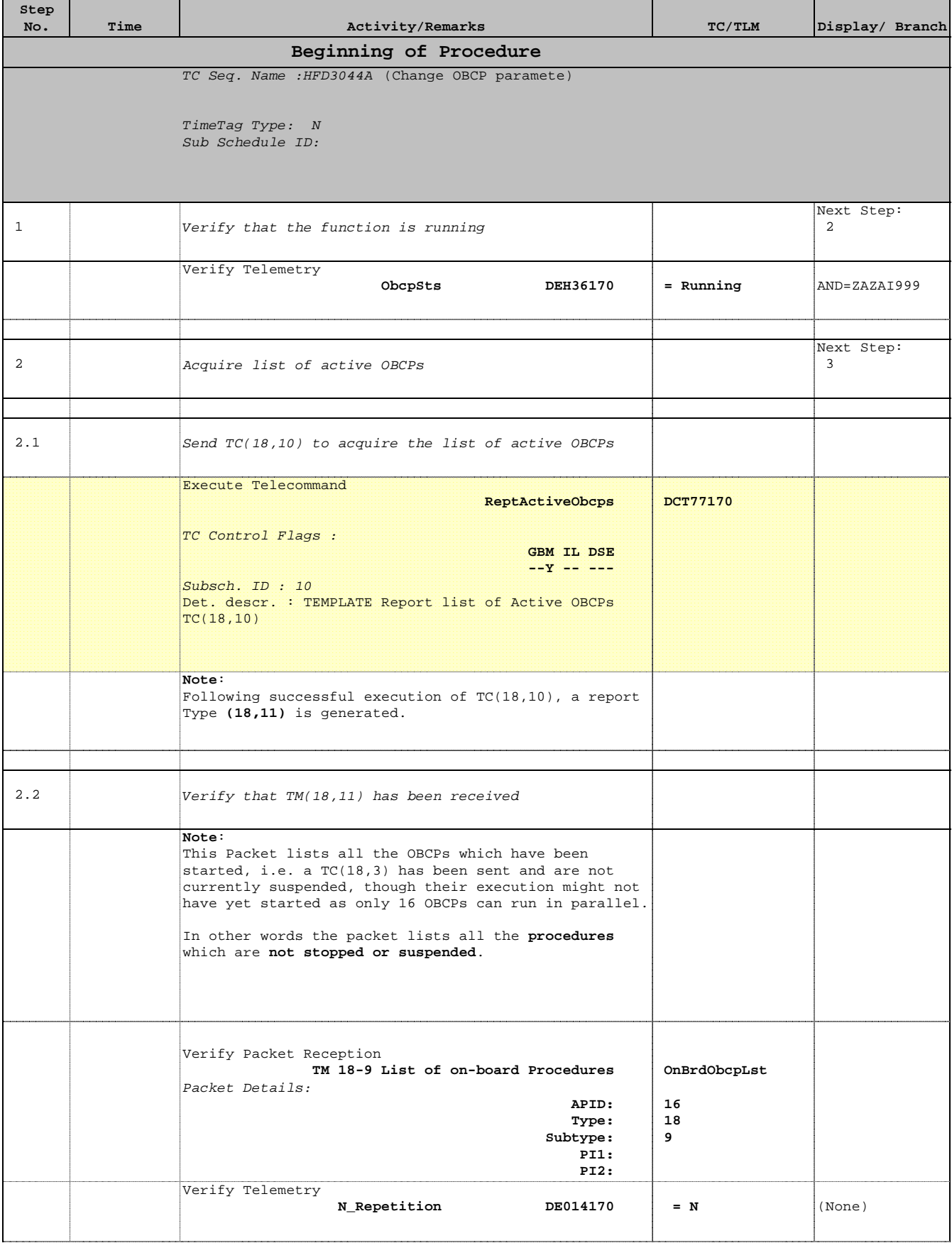

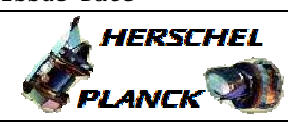

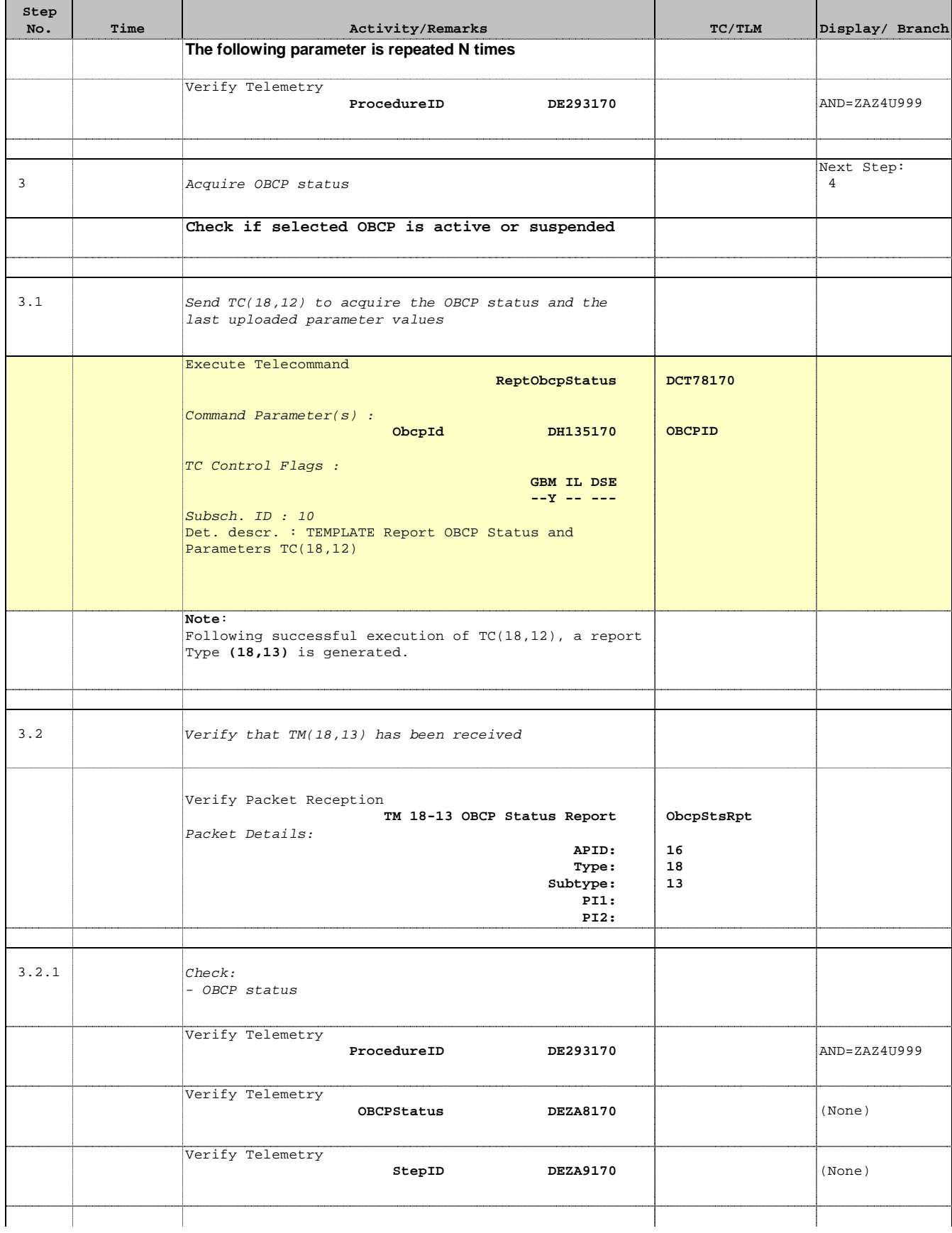

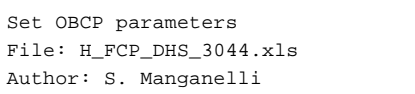

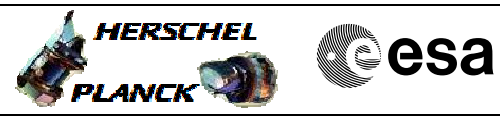

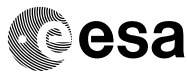

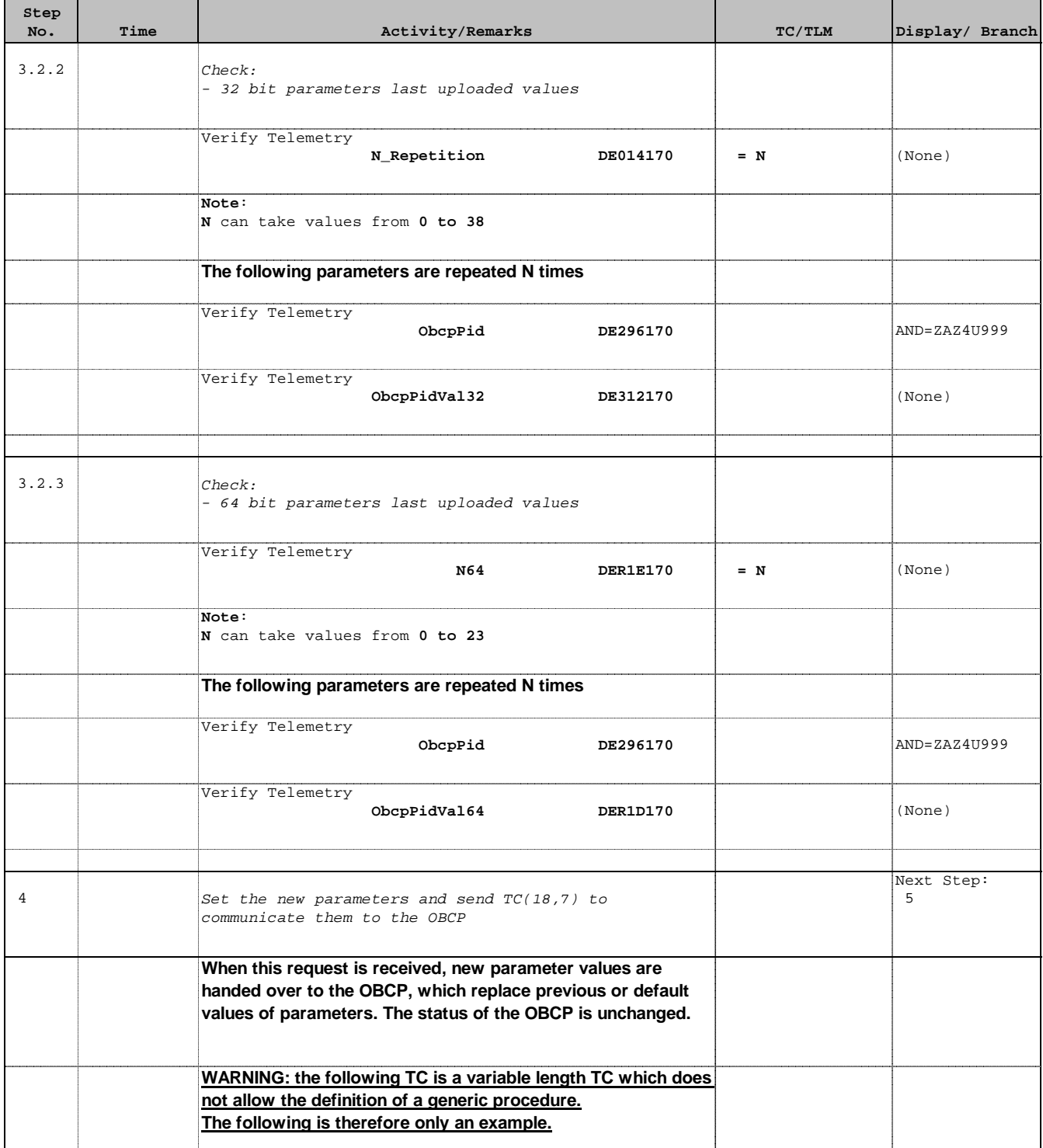

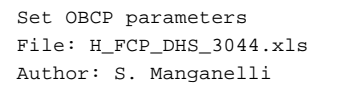

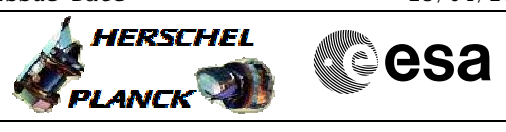

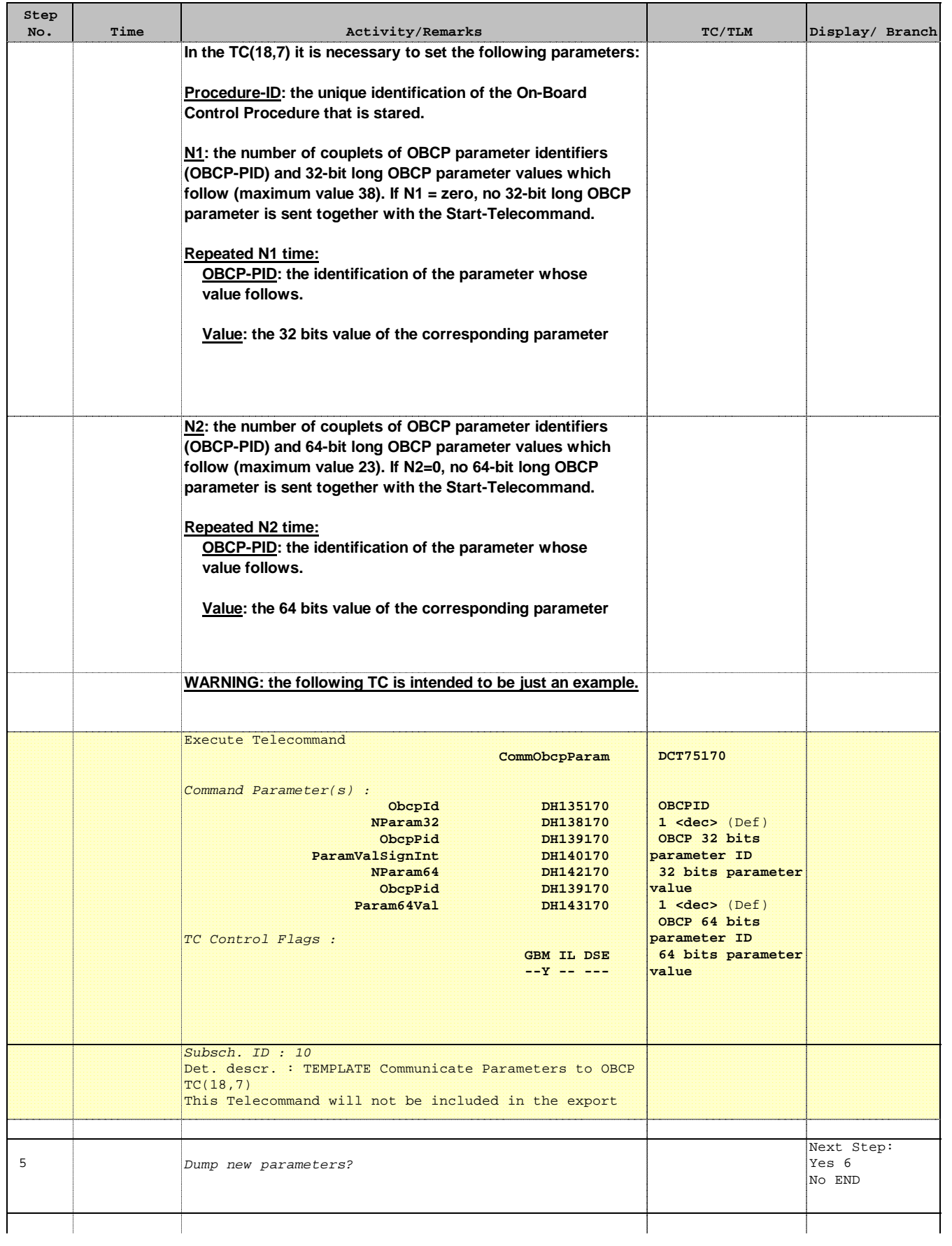

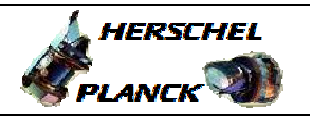

**CSA** 

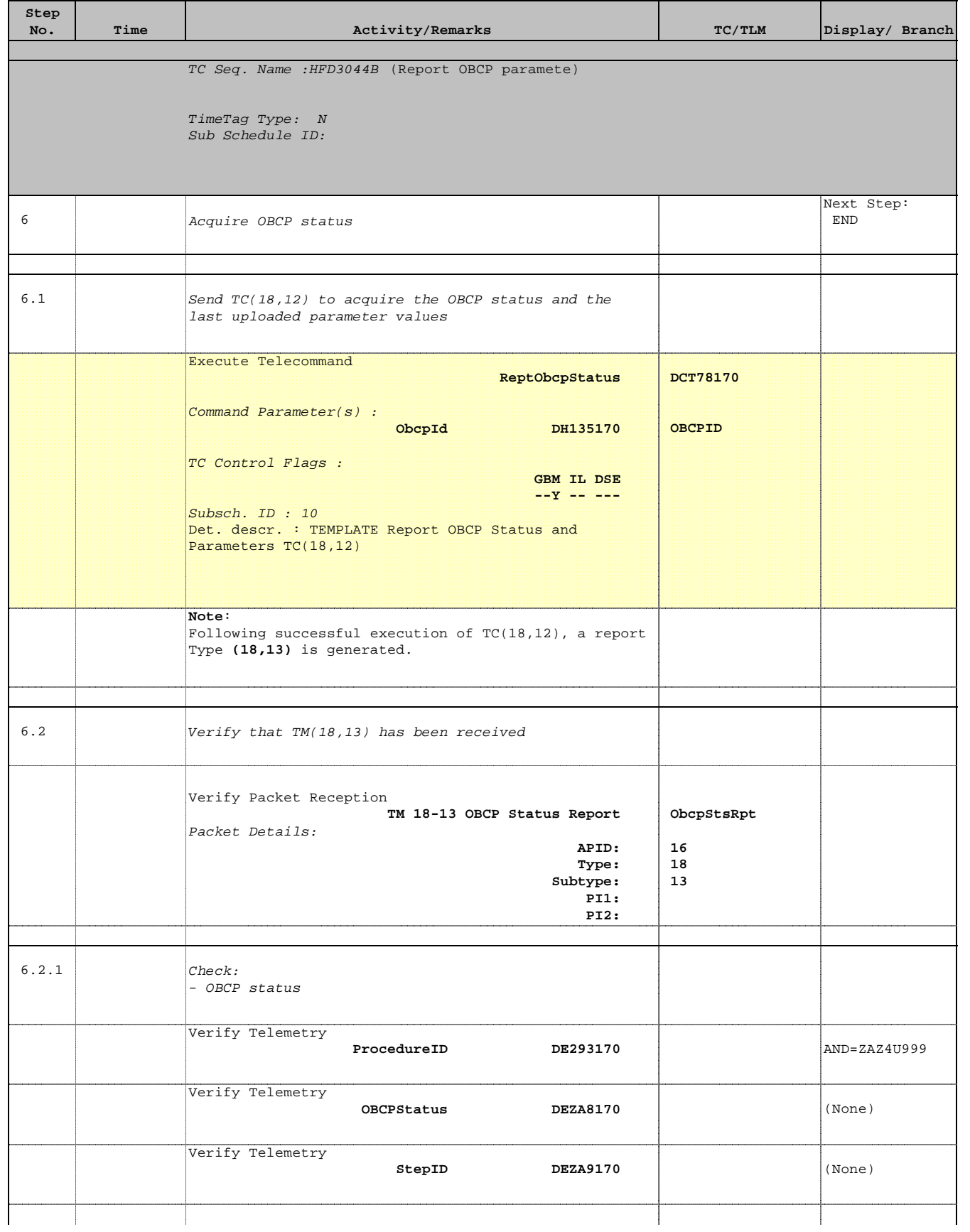

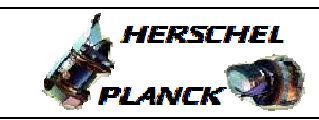

**CSA** 

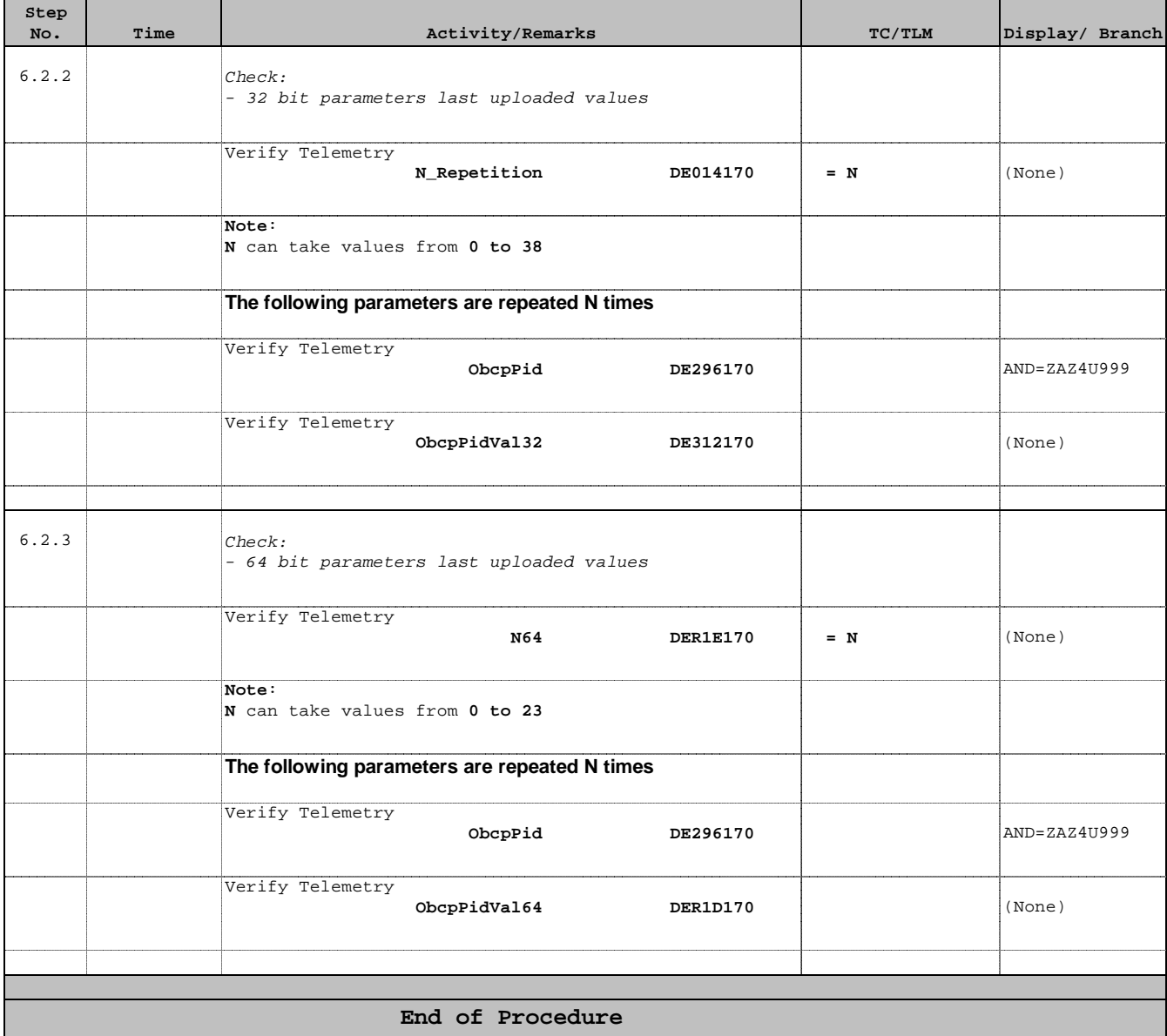